## High School Educators and Your Move to Modified Mastering

Important
Details —
What to
Expect
and
When

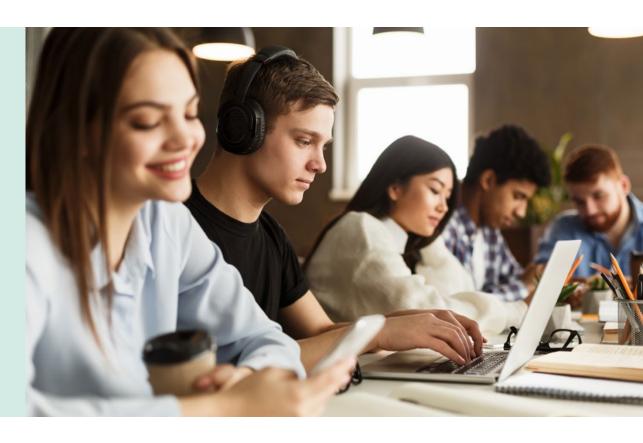

New MyLab and Mastering courses page available now! Beginning with Back-to-School 2020–21, high school educators who use Mastering will transition to Modified Mastering. The benefits listed at <a href="mailto:go.pearson.com/ModifiedMastering">go.pearson.com/ModifiedMastering</a> for higher education educators and courses also apply to Advanced Placement®, Honors & Elective high school educators. We suggest you review the benefits on the website as well as the important details with key dates on the following pages that are unique to high school educators.

We will continue to update this flyer with the most current details for your transition to Modified Mastering. To easily access the most up-to-date information, be sure to bookmark the website at <a href="mailto:go.pearson.com/ModifiedMastering">go.pearson.com/ModifiedMastering</a>.

Getting started

Starting today, you can begin by going to the new MyLab and Mastering courses page at <a href="https://www.PearsonMyLabandMastering.com">www.PearsonMyLabandMastering.com</a> and accessing your current Mastering course(s). You will use this same site after transitioning your courses to Modified Mastering. Course creation begins April 15, 2020. See page 2 for more information.

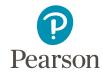

## Course creation for existing users — starting April 15, 2020

## **IMPORTANT!** Before starting this process,

see the **Program Upgrade Information** at the end of this flyer.

Course creation and importing assignments

Pearson

Pearson

Pearson

My Courses

Create a Course

Select Course Materials

Although you will see the option to copy your existing Mastering course, high school educators who are existing users **MUST** use **Create a New Course** to access the Modified Mastering courses for high school educators (no additional registration needed). After creating your new course, you will be able to import your past assignments for use in this course. Simply follow the steps below.

- 1. Sign into your account using your current user name and password at www.PearsonMyLabandMastering.com.
- 2. Select Create/Copy course. You **MUST** use **Create a New Course**.

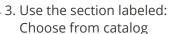

- Search box.
- c. Locate your program and follow the on-screen instructions to create your course. Be sure to check the **Program Upgrade Information** in case your course content is upgrading to a newer edition online.

**NOTE:** You **MUST** choose the program title that reads for "High School Users" or for

"Advanced Placement". If you select the incorrect course, your students will receive an error message when trying to join your online course.

4. Once your course is created, sign in and review the **Getting Started** section linked from your Course Home page. The step-by-step instructions and videos will help you set up and navigate your course, including how to copy your assignments.

For detailed instructions on copying assignments and more, please refer to this migration guide for high school teachers.

**Existing** adoption user access (years 2-6)

New adoption user access (year 1)

The process for requesting student codes for years 2–6 remains the same as in the past. You should continue to use our online renewal system at <a href="www.savvas.com/access\_request">www.savvas.com/access\_request</a>. To request codes, choose your discipline and select Renewal Access. Once back in school, provide your students with your course ID and their Mastering Access code, and direct them to www.PearsonMyLabandMastering.com to complete their registration and join vour online course.

If you have purchased an Advanced Placement®, Honors & Elective covered title (visit www.savvas.com/advancedcoveredtitles for a complete listing) for use in the 2020-21 School Year, you will need to request educator and student adoption access codes at www.savvas.com/access request. Choose your discipline, select Initial Access, and complete the form under **Option 3**. Your educator and student codes along with detailed registration instructions will be emailed to you.

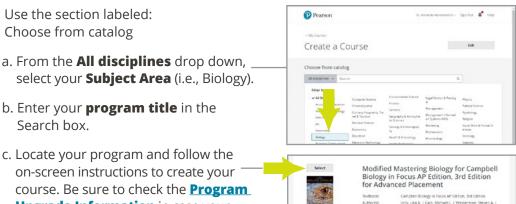

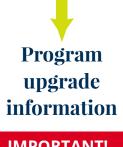

**IMPORTANT!** 

Select programs are being upgraded to a newer edition online. The newer edition is what you should choose when creating your new course to ensure you and your students access the most dynamic and up-to-date content. Refer to the following list of current programs transitioning to newer editions online.

If your program is listed in the left column below, you MUST create your new Modified Mastering course using the new online course listed in the right column.

| If you are using this current program:                                                              | You should upgrade to the following course content online:                                                                  |
|----------------------------------------------------------------------------------------------------|----------------------------------------------------------------------------------------------------|
| Audesirk, Biology: Life on Earth with Physiology, 10e                                               | Audesirk, Biology: Life on Earth with Physiology, 12e for High School Users                                                 |
| Brown/Lemay, Chemistry: The Central Science, 12e                                                    | Brown/Lemay, <i>Chemistry: The Central Science</i> , 13e for Advanced Placement                                             |
| Urry, <i>Campbell Biology In Focus</i> , 1e, AP® Edition                                            | Urry, Campbell Biology In Focus, 2e, AP® Edition for Advanced Placement                                                     |
| Campbell, <i>Biology</i> , 9e, AP® Edition                                                          | Campbell, <i>Biology</i> , 10e, AP® Edition for Advanced Placement                                                          |
| Knight, <i>Physics For Scientists &amp; Engineers:</i> A Strategic Approach with Modern Physics, 3e | Knight, <i>Physics For Scientists &amp; Engineers: A Strategic Approach with Modern Physics</i> , 4e for Advanced Placement |
| Knight/Jones/Field, <i>College Physics: A Strategic Approach</i> , 2e                               | Knight/Jones/Field, <i>College Physics: A Strategic Approach</i> , 3e for Advanced Placement                                |
| Marieb, Essentials of Human Anatomy & Physiology, 10e                                               | Marieb, Essentials of Human Anatomy & Physiology, 11e for High School<br>Users                                              |
| Marieb, <i>Human Anatomy &amp; Physiology</i> , 9e                                                  | Marieb, Human Anatomy & Physiology, 10e for High School Users                                                               |
| Martini, Essentials of Anatomy & Physiology, 6e                                                     | Martini, Essentials of Anatomy & Physiology, 8e for High School Users                                                       |
| Martini, Fundamentals of Anatomy & Physiology, 9e                                                   | Martini, <i>Fundamentals of Anatomy &amp; Physiology</i> , 10e for High School Users                                        |
| Martini, <i>Visual Anatomy &amp; Physiology</i> , 1e                                                | Martini, Visual Anatomy & Physiology, 3e for High School Users                                                              |
| Rubenstein, <i>Contemporary Human Geography</i> , 3e                                                | Rubenstein, <i>Contemporary Human Geography</i> , 4e for High School<br>Users                                               |
| Rubenstein, <i>The Cultural Landscape: An</i><br>Introduction to Human Geography, 11e               | Rubenstein, The Cultural Landscape: An Introduction to Human<br>Geography, 12e for Advanced Placement                       |
| Simon et al., Campbell Essential Biology with<br>Physiology, 4e                                     | Simon et al., <i>Campbell Essential Biology with Physiology</i> , 6e for High School Users                                  |
| Timberlake, <i>Basic Chemistry</i> , 4e                                                             | Timberlake, Basic Chemistry, 5e for High School Users                                                                       |
| Tro, Chemistry: A Molecular Approach, 3e                                                            | Tro, Chemistry: A Molecular Approach, 4e for Advanced Placement                                                             |
| Trujillo, Essentials of Oceanography, 11e                                                           | Trujillo, <i>Essentials of Oceanography</i> , 12e for High School Users                                                     |
| Withgott/Brennan, <i>Environment: The Science behind the Stories</i> , 4e                           | Withgott/Brennan, <i>Environment: The Science behind the Stories</i> , 5e for Advanced Placement                            |
| Wright, Environmental Science: Toward a<br>Sustainable Future, 12e                                  | Wright, <i>Environmental Science: Toward a Sustainable Future</i> , 13e for<br>High School Users                            |
| Wright, Environmental Science: Toward a<br>Sustainable Future, 11e                                  | Wright, <i>Environmental Science: Toward a Sustainable Future</i> , 13e for<br>High School Users                            |

## Need product assistance or have additional questions? Contact your Savvas Account General Manager.

AP® is a trademark registered and/or owned by the College Board, which was not involved in the production of, and does not endorse these products. MyLab® and Mastering® are exclusive trademarks owned by Pearson PLC and/or its affiliates in the United States and/or other countries.

Copyright © 2020 Savvas Learning Company LLC All Rights Reserved. Savvas<sup>™</sup> and Savvas Learning Company<sup>™</sup> are the exclusive trademarks of Savvas Learning Company LLC in the US and in other countries. Pearson and Pearson logo are registered trademarks of Pearson Education Inc.